# Géométrie PROGRAMMES TÉLÉCHARGEABLES dans l'espace et **IMPRESSION 3D**

Apprendre à utiliser GeoGebra 3D et OpenSCAD pour imaginer et réaliser ses propres objets

Julien Jacquet

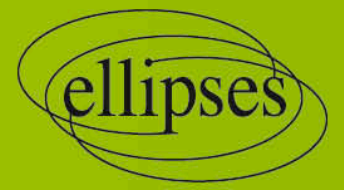

# TABLE DES MATIÈRES

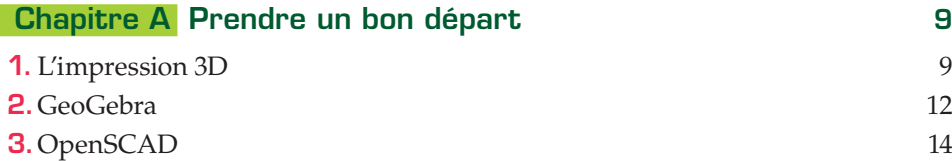

### PARTIE 1

### DONNER DE L'ÉPAISSEUR À DES CONSTRUCTIONS DANS LE PLAN

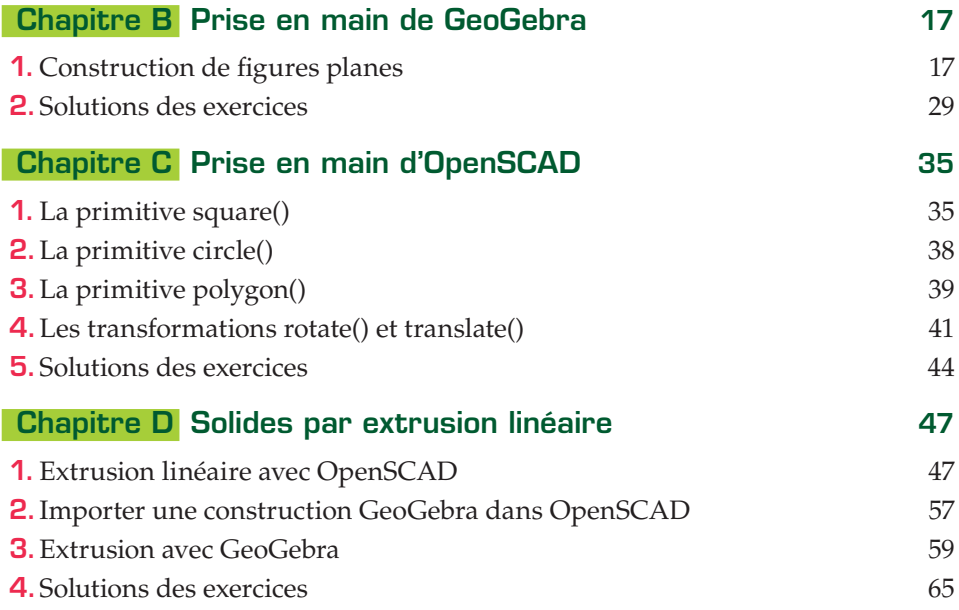

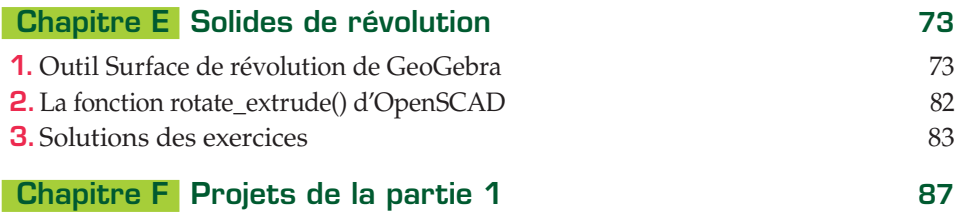

#### PARTIE 2

#### CONSTRUIRE DES SOLIDES DE L'ESPACE

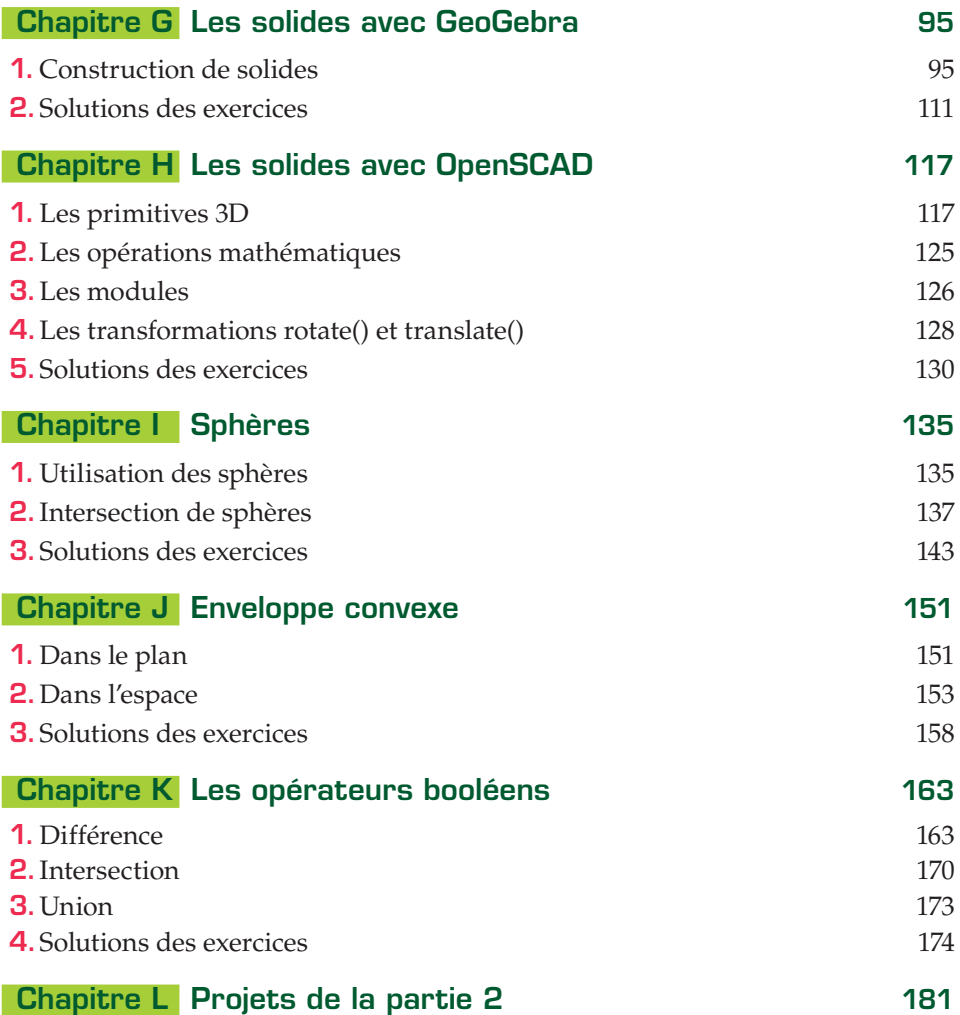

## PARTIE 3 ALLER PLUS LOIN

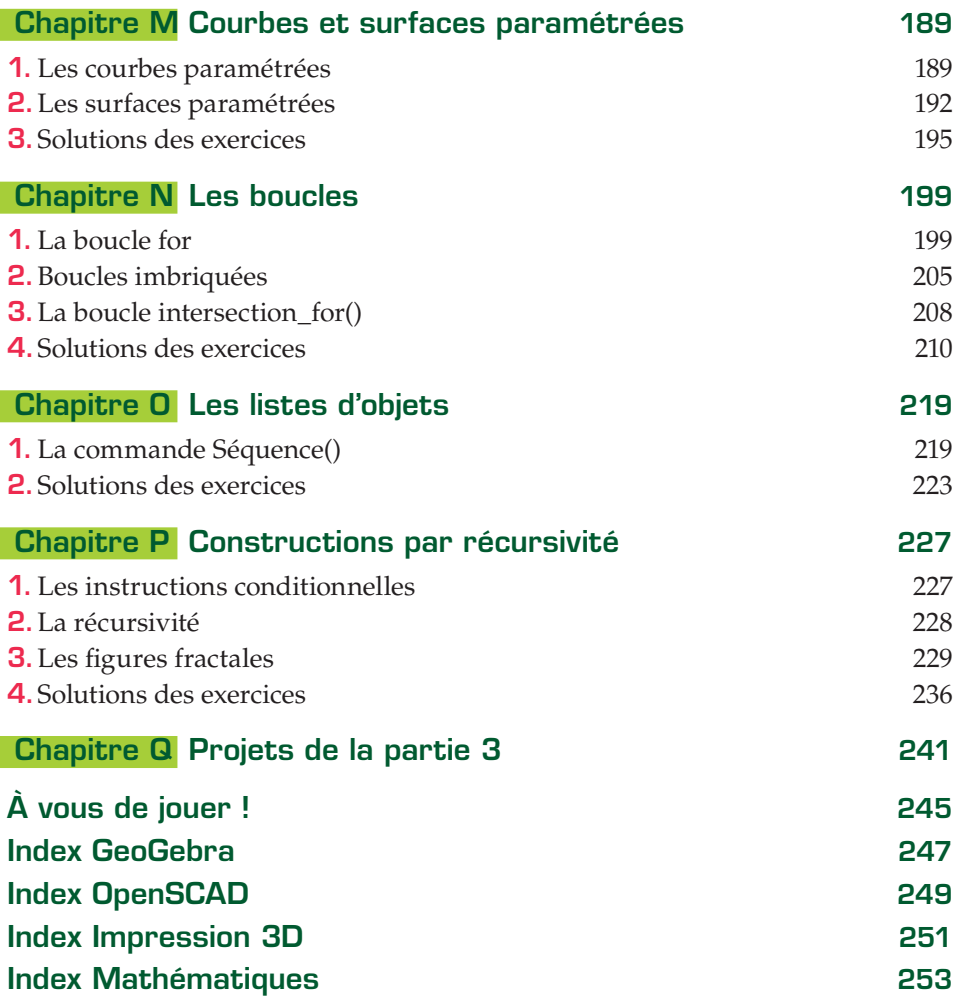